## TECHTRA GEM Visualization

V1.1.2

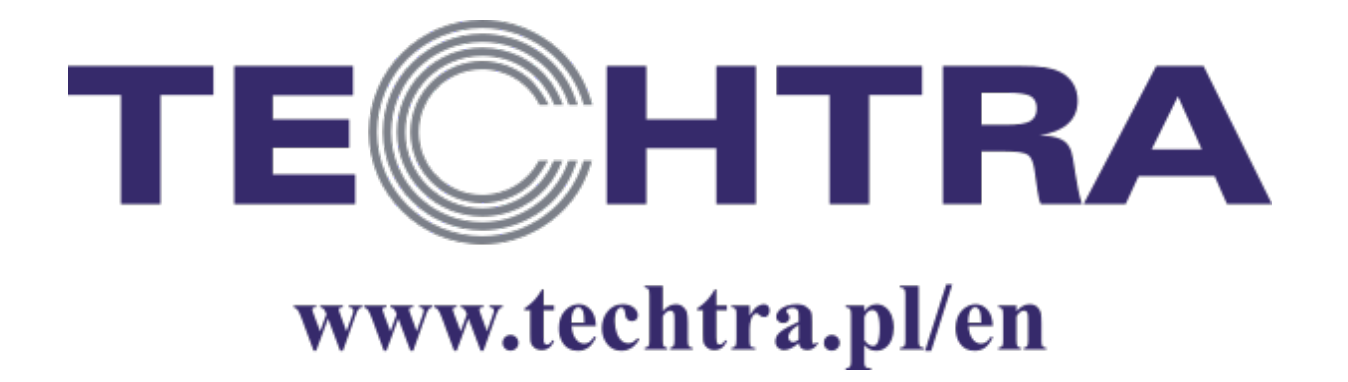

## **Installation (Windows)**

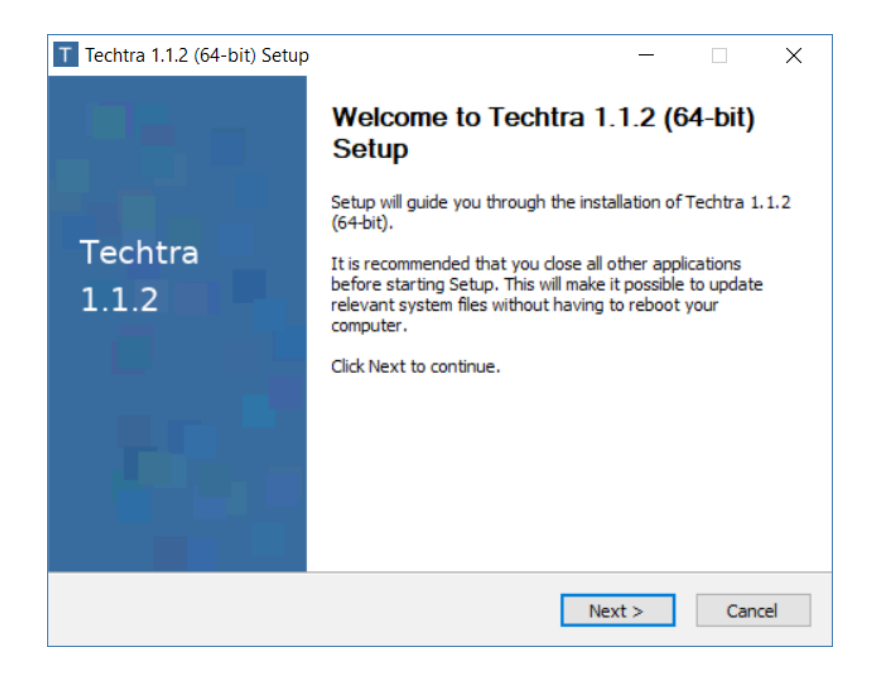

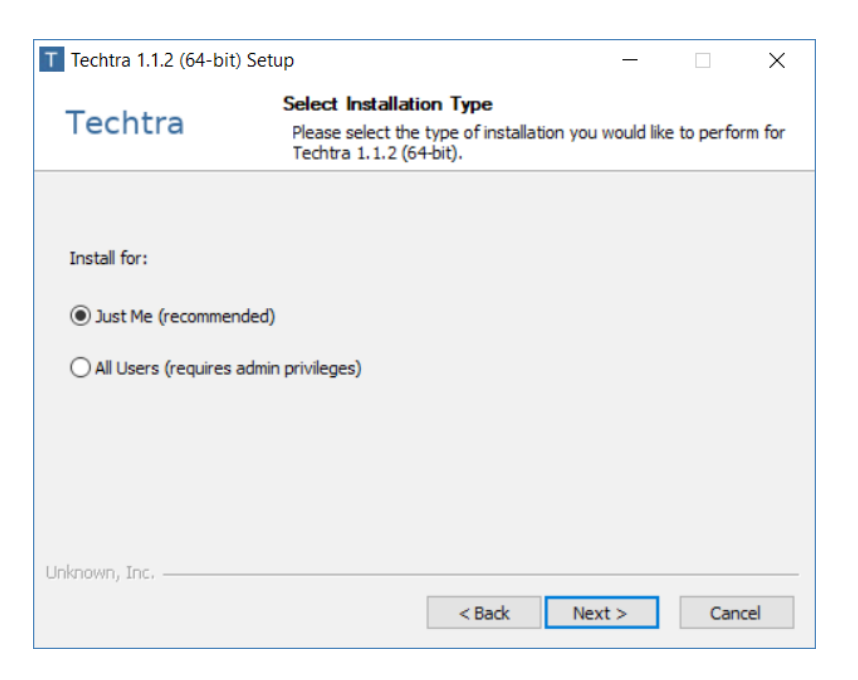

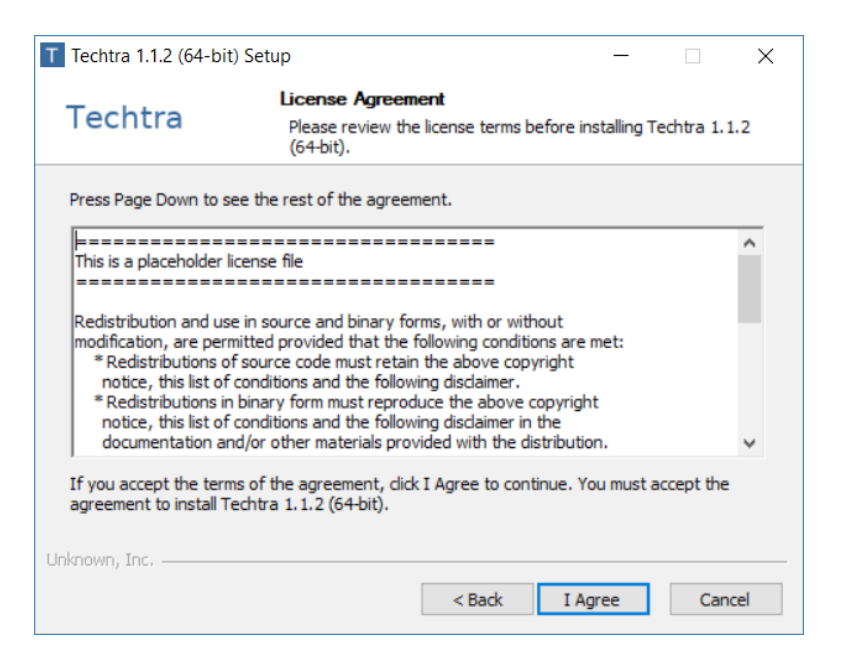

## **Installation (Windows)**

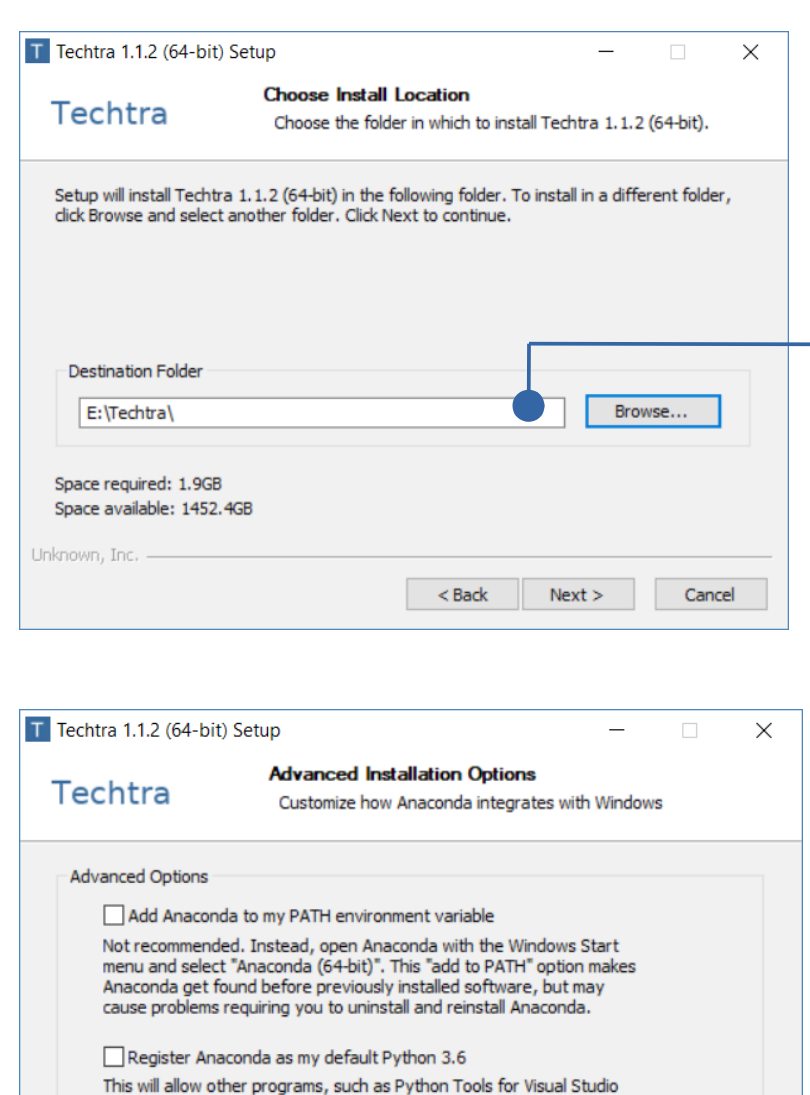

PyCharm, Wing IDE, PyDev, and MSI binary packages, to automatically detect Anaconda as the primary Python 3.6 on the system.

 $<sub>Back</sub>$ </sub>

Install

Cancel

Unknown, Inc.

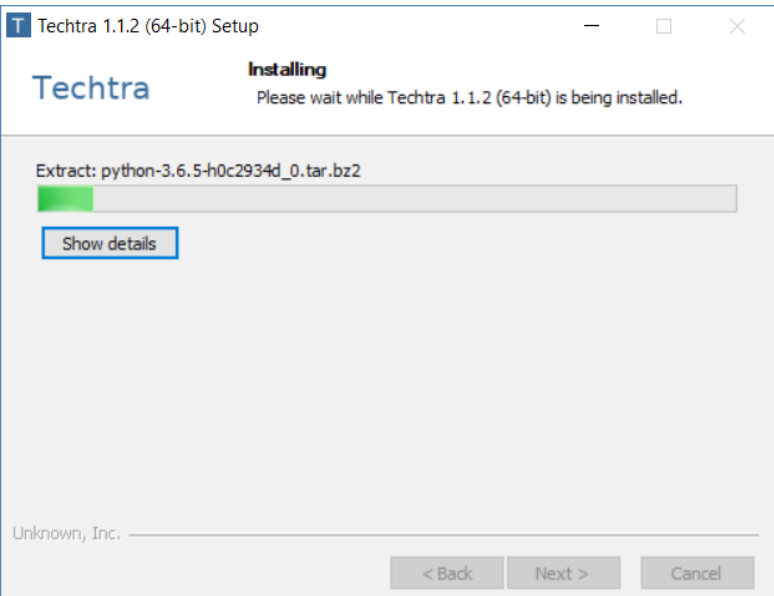

Make sure that the path does not contain spaces. Otherwise, try to find a different location (e.g. C:\Techtra\)

# Description of the functions

#### **Reconstructed image**

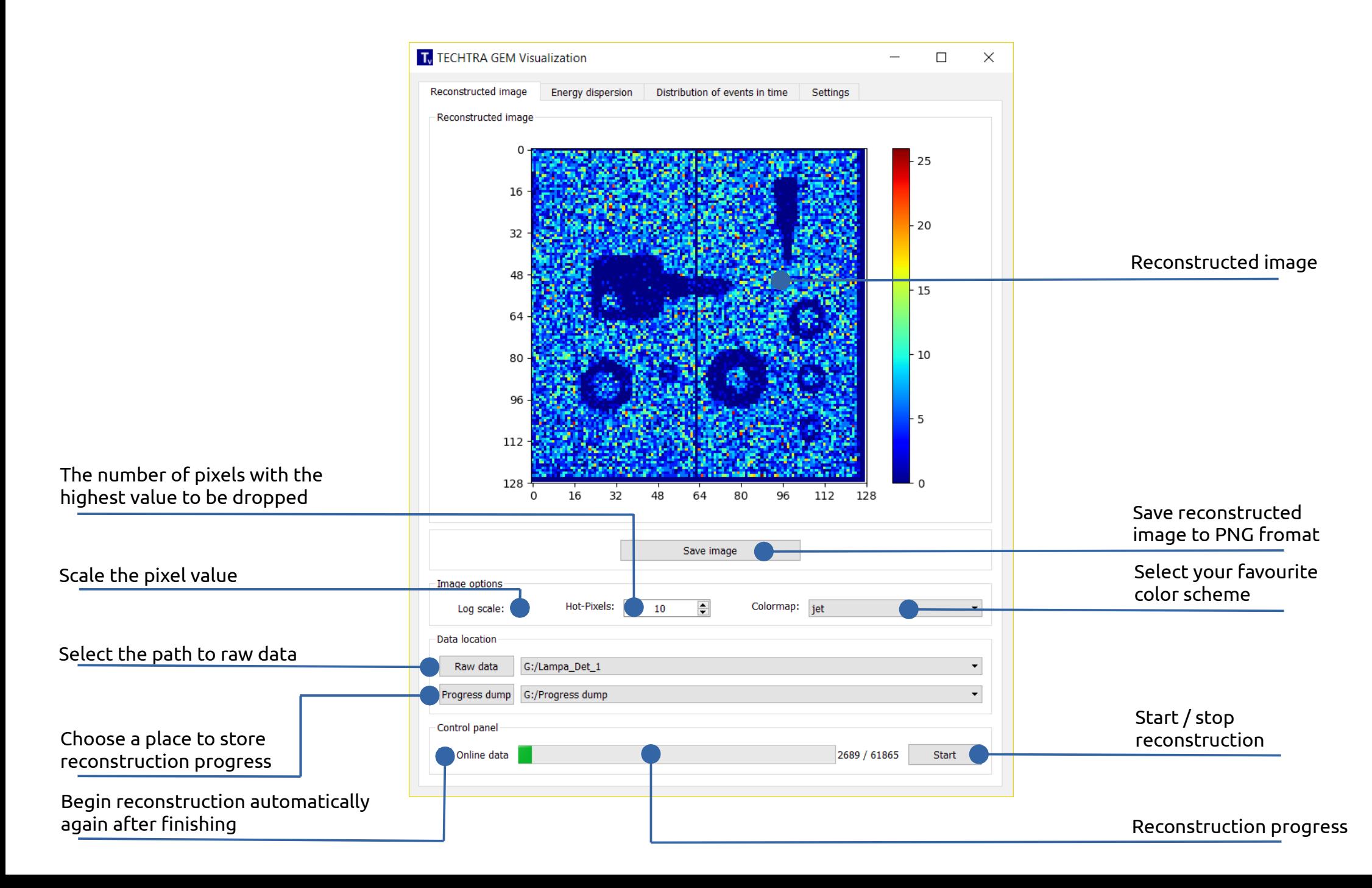

## **Energy dispersion**

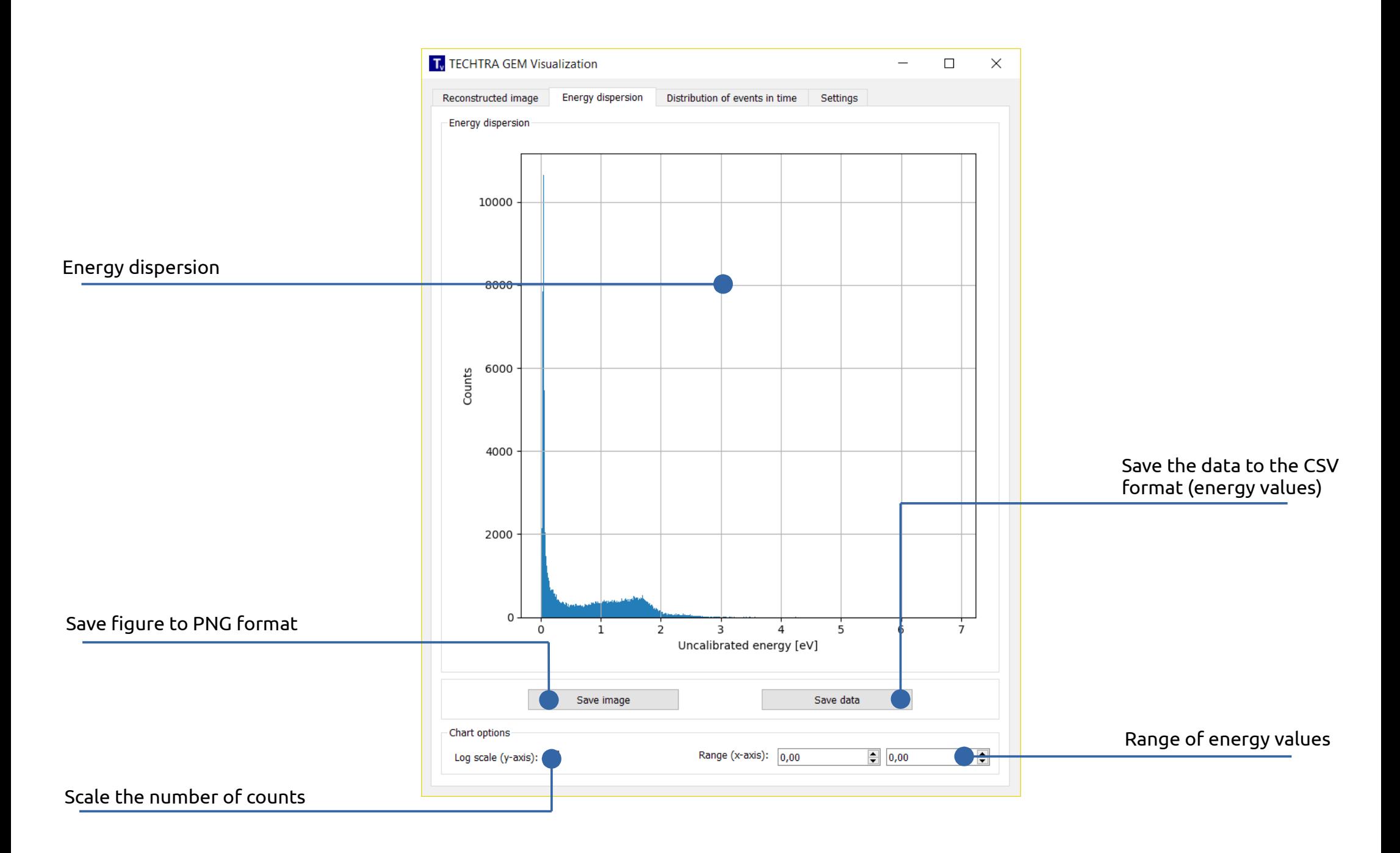

### **Distribution of events in time**

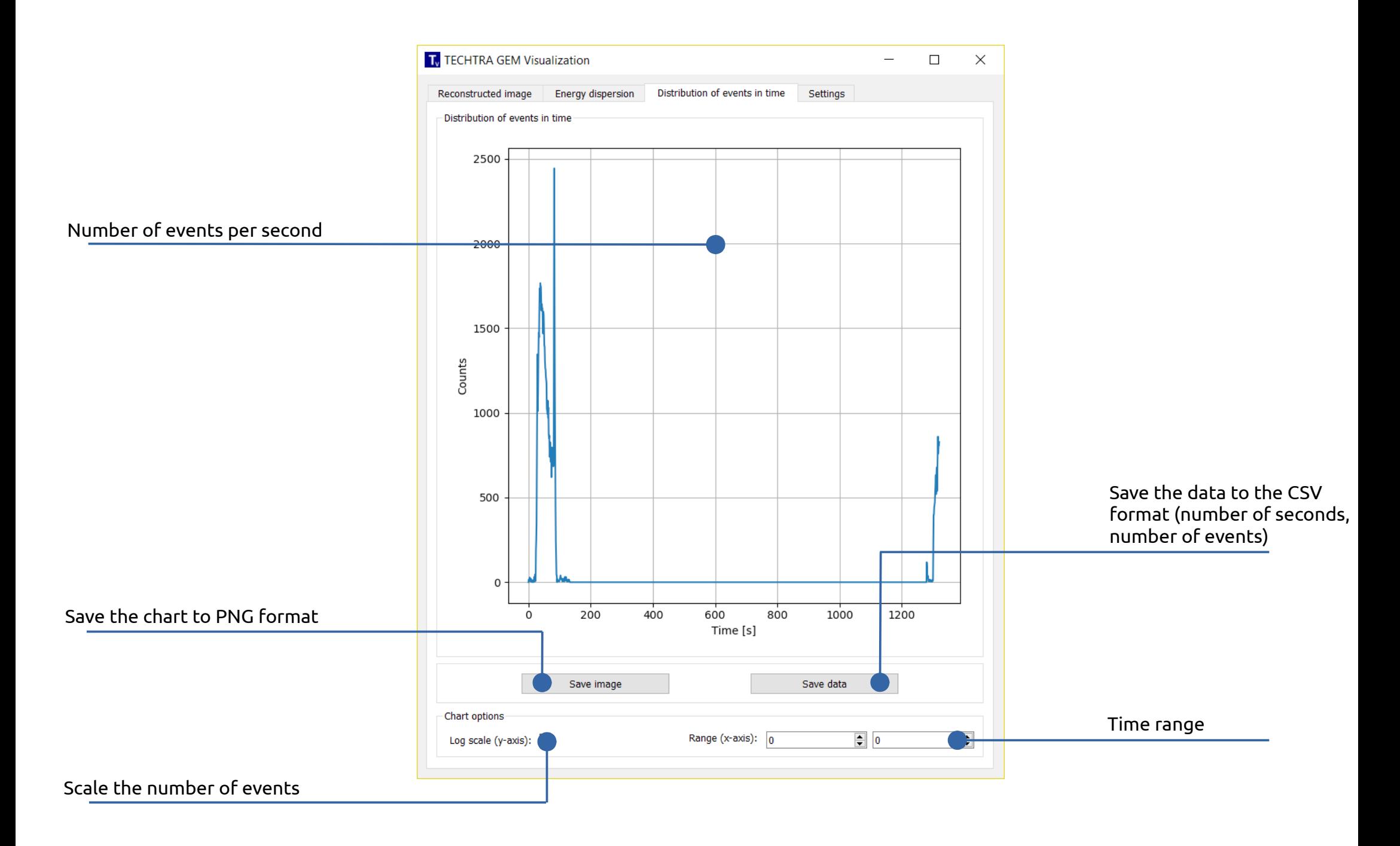

## **Settings**

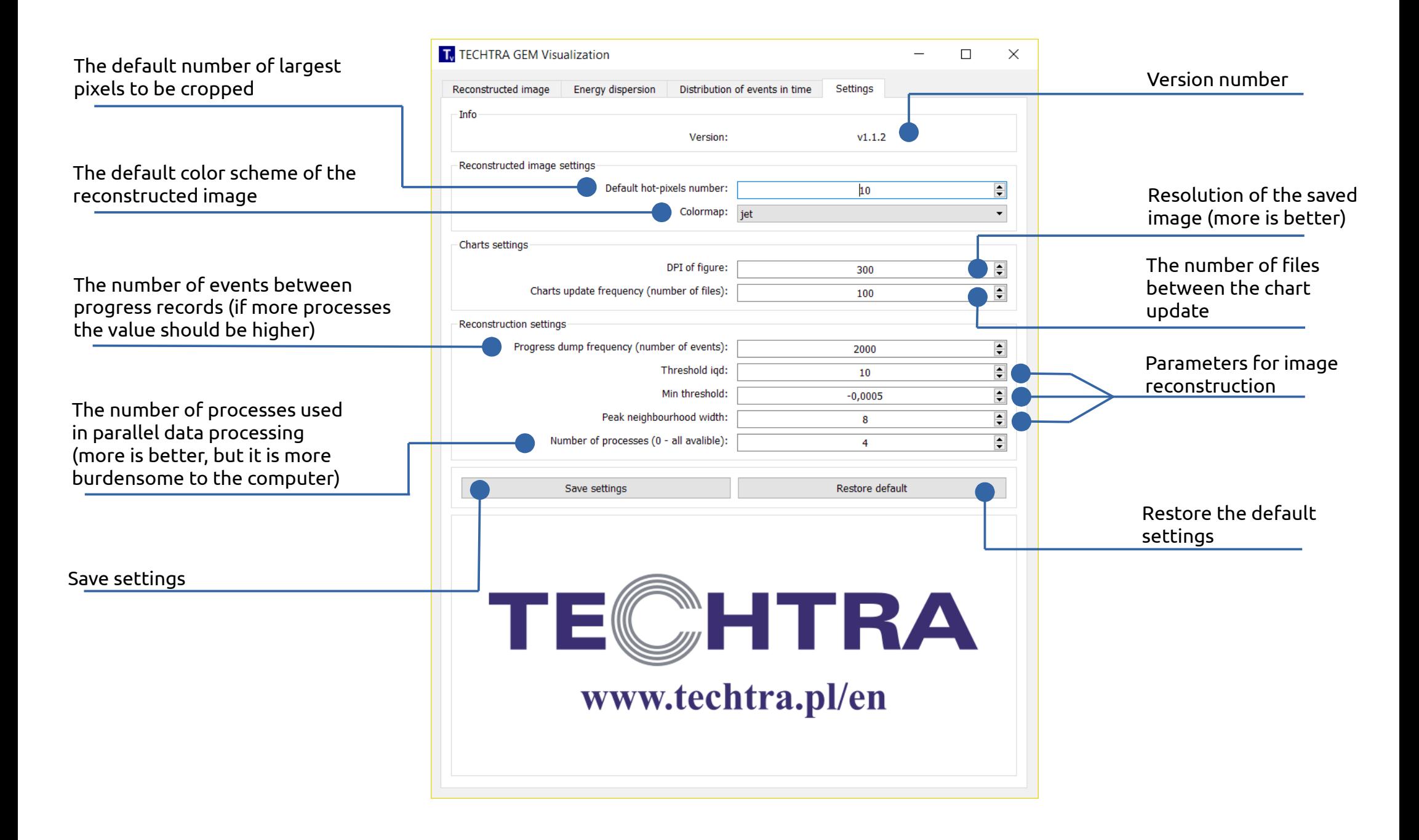